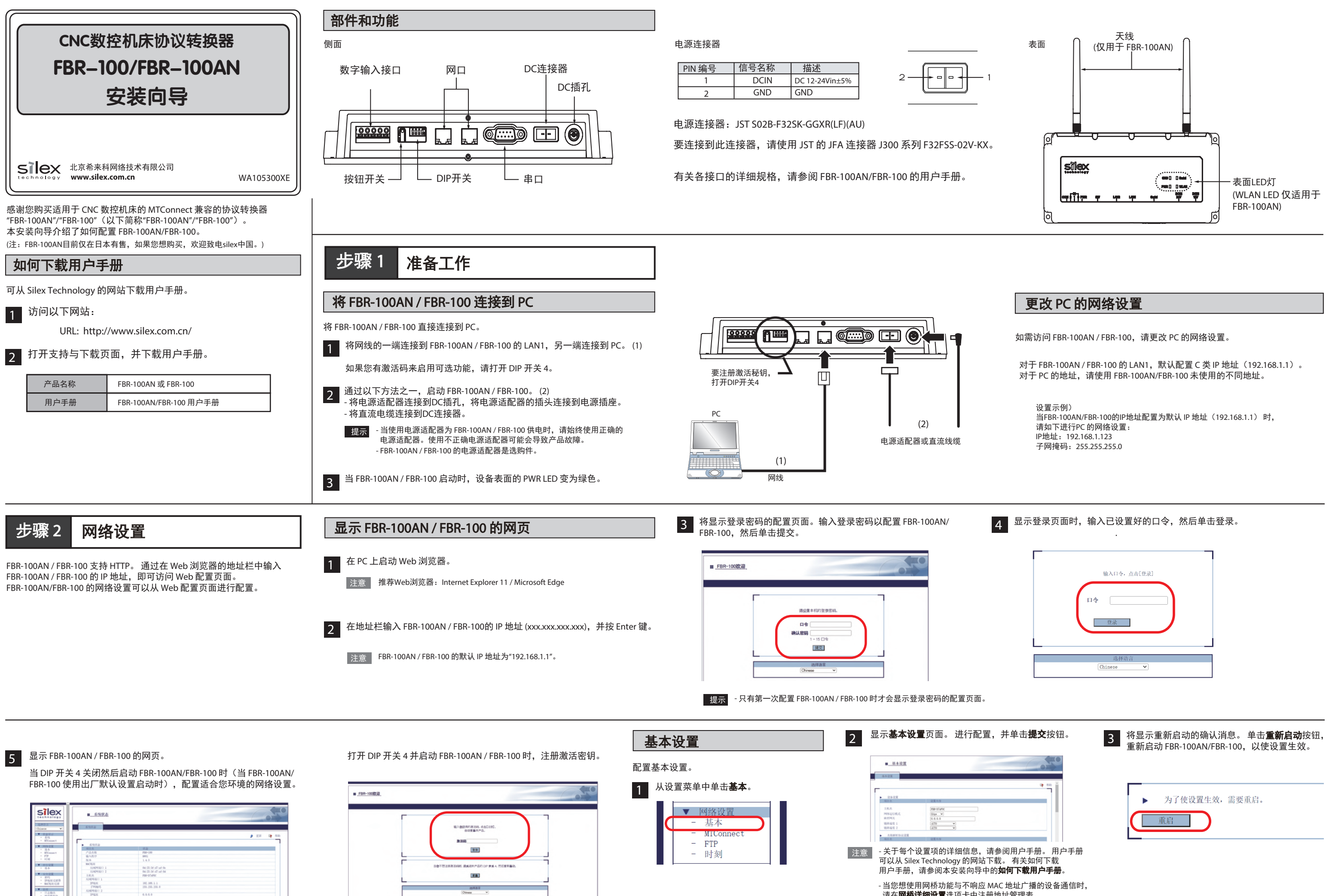

口念念伎*们的情况*。"<br>请在**网桥详细设置**选项卡中注册地址管理表。

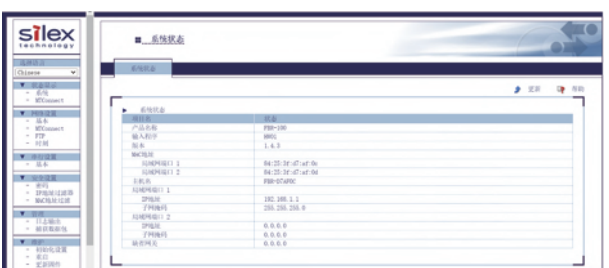

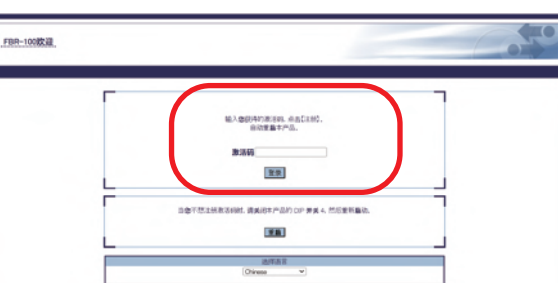

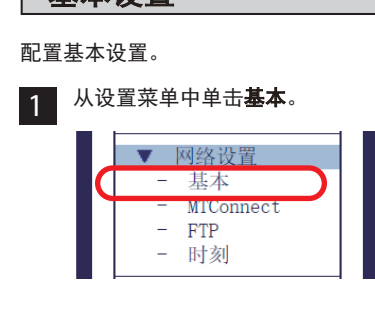

4 当 PWR LED 变为绿色时,恢复出厂默认设置完成。

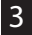

善将显示重新启动的确认消息。 单击**重新启动**按钮,

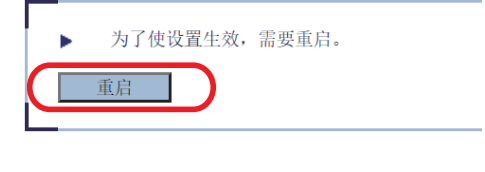

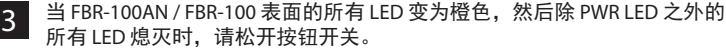

DIN导轨安装板 (商用)

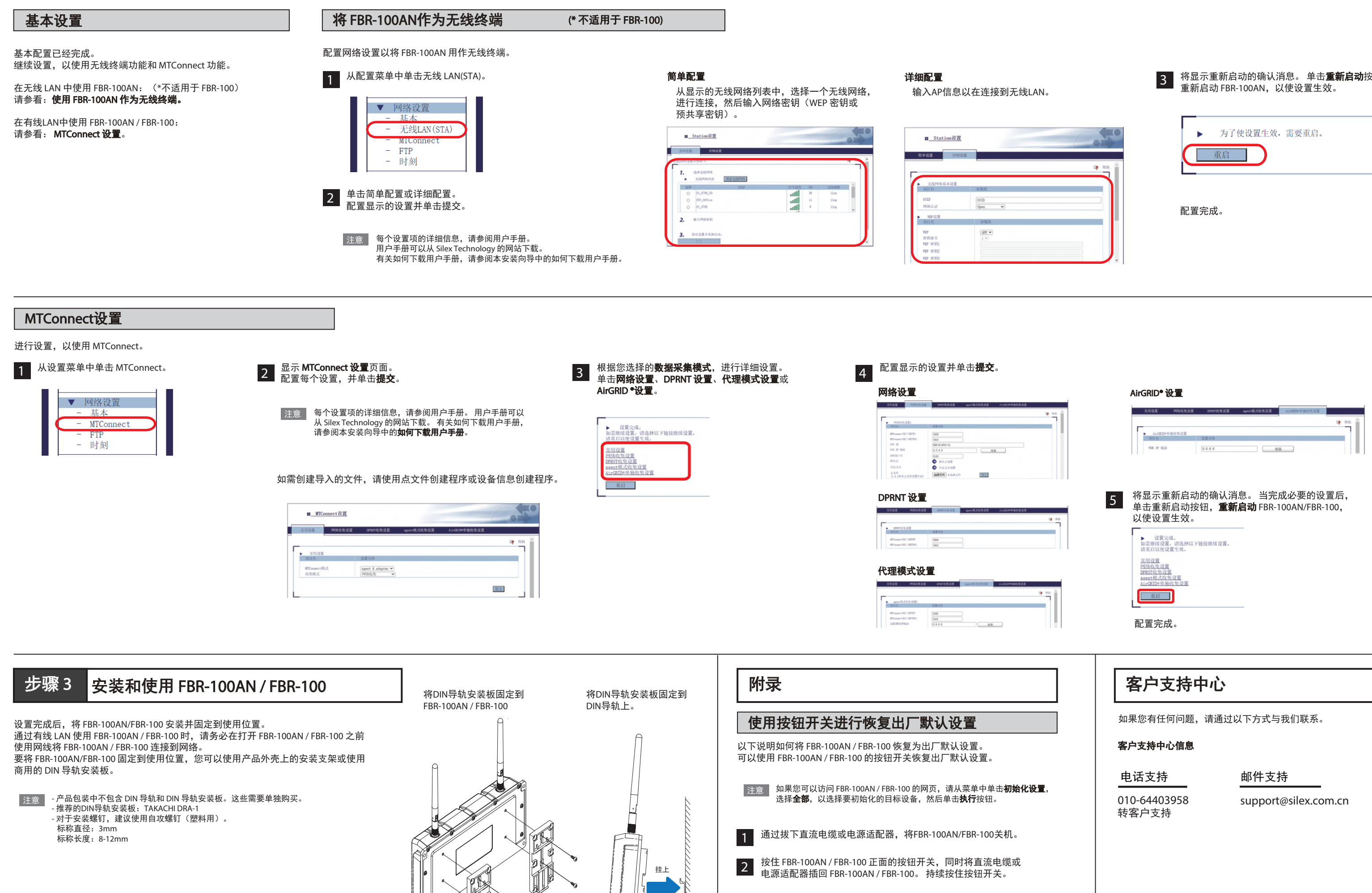

<sub>.</sub><br>הא≘וחח